# Package 'kinematics'

July 19, 2021

Type Package Title Studying Sampled Trajectories Version 1.0.0 Author Pablo Rodriguez-Sanchez (https://pabrod.github.io) and Sanne J. P. van den Berg (https://www.wur.nl/en/Persons/Sannedr.-SJP-Sanne-van-den-Berg.htm) Maintainer Pablo Rodriguez-Sanchez <pablo.rodriguez.sanchez@gmail.com> Description Allows analyzing time series representing two-dimensional movements. It accepts a data frame with a time  $(t)$ , horizontal  $(x)$  and vertical  $(y)$  coordinate as columns, and returns several dynamical properties such as speed, acceleration or curvature. License MIT + file LICENSE Encoding UTF-8 LazyData true RoxygenNote 7.1.1 VignetteBuilder knitr Suggests testthat, knitr, utils, markdown, rmarkdown, ggplot2 Imports numDeriv, stats **Depends** R  $(>= 3.5.0)$ NeedsCompilation no Repository CRAN Date/Publication 2021-07-19 07:30:02 UTC

## R topics documented:

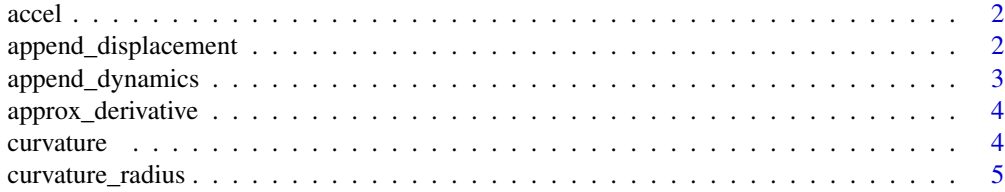

<span id="page-1-0"></span>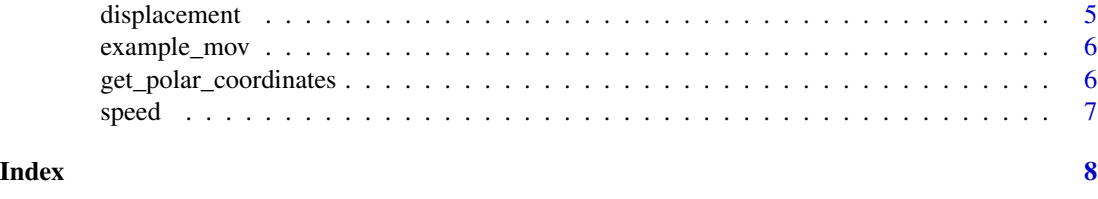

<span id="page-1-1"></span>accel *Return accelerations*

#### Description

Return accelerations

#### Usage

accel(t, x, y)

#### Arguments

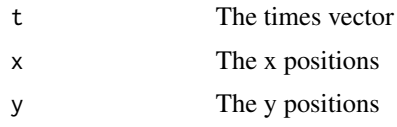

#### Value

The accelerations

#### See Also

[speed](#page-6-1)[,approx\\_derivative](#page-3-1)

<span id="page-1-2"></span>append\_displacement *Return a dataframe with information about the time-to-time displacements*

#### Description

The displacement is a bit more complicated than other dynamical variables, as it depends on the sampling frequency. If you are subsampling, always re-run append\_displacement after subsampling.

#### Usage

append\_displacement(data)

#### <span id="page-2-0"></span>append\_dynamics 3

#### Arguments

data A dataframe containing t, x and y

#### Value

A data frame including all the dynamical information, including displacements

#### See Also

[append\\_dynamics](#page-2-1), speed

<span id="page-2-1"></span>append\_dynamics *Return a data frame with extra columns with dynamical information*

#### Description

Return a data frame with extra columns with dynamical information

#### Usage

 $append\_dynamics(data, append.displacement = TRUE)$ 

#### Arguments

data A dataframe containing t, x and y

append.displacement

(Optional) Set it to FALSE to not calculate displacements. Useful if the data is going to be resampled

#### Value

A data frame including instantaneous dynamical variables, such as speed and acceleration

#### See Also

[speed](#page-6-1)[,accel](#page-1-1)[,append\\_displacement](#page-1-2)

<span id="page-3-1"></span><span id="page-3-0"></span>approx\_derivative *Approximate derivative*

#### Description

Approximate derivative

#### Usage

approx\_derivative(t, x)

### Arguments

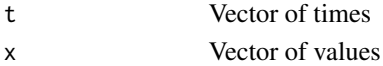

#### Value

A vector (of the same size of t) representing the numerical derivative

#### See Also

[speed](#page-6-1)[,accel](#page-1-1)

<span id="page-3-2"></span>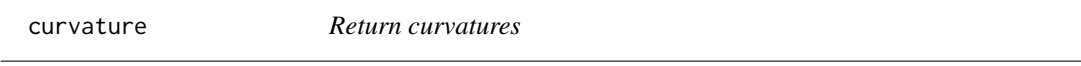

#### Description

Return curvatures

#### Usage

curvature(t, x, y)

#### Arguments

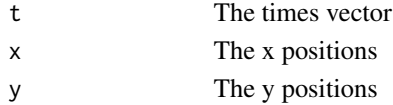

#### Value

The local curvature

#### See Also

[speed](#page-6-1)[,accel](#page-1-1)[,curvature\\_radius](#page-4-1)

<span id="page-4-1"></span><span id="page-4-0"></span>curvature\_radius *Return curvature radius*

#### Description

Return curvature radius

#### Usage

curvature\_radius(t, x, y)

#### Arguments

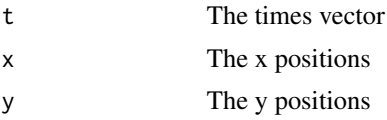

#### Value

The local curvature radius

#### See Also

[speed](#page-6-1), accel, curvature

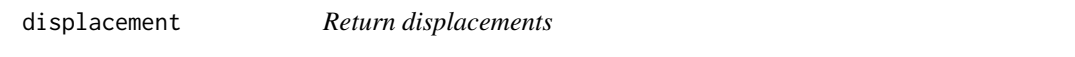

#### Description

Return displacements

#### Usage

displacement(x, y)

#### Arguments

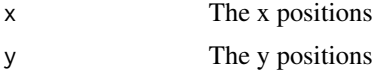

#### Value

The displacements between a position and its previous

<span id="page-5-0"></span>

#### Description

Experimental sample of 3000 positions of a macroinvertebrate

#### Format

A data frame with 3000 observations of:

- x horizontal position
- y vertical position
- t time ...

get\_polar\_coordinates *Get polar coordinates*

#### Description

Get polar coordinates

#### Usage

 $get\_polar\_coordinates(x, y, origin = c(0, 0))$ 

#### Arguments

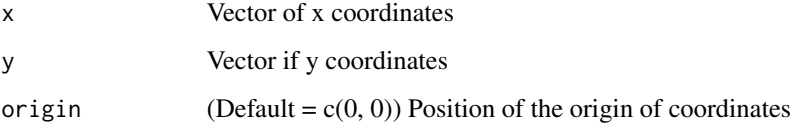

#### Value

Data frame with radius (r) and angle vectors (th)

<span id="page-6-1"></span><span id="page-6-0"></span>

### Description

Return speeds

### Usage

speed(t, x, y)

### Arguments

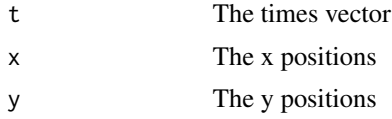

#### Value

The speeds

#### See Also

[accel](#page-1-1)[,approx\\_derivative](#page-3-1)

# <span id="page-7-0"></span>Index

accel, [2,](#page-1-0) *[3](#page-2-0)[–5](#page-4-0)*, *[7](#page-6-0)* append\_displacement, [2,](#page-1-0) *[3](#page-2-0)* append\_dynamics, *[3](#page-2-0)*, [3](#page-2-0) approx\_derivative, *[2](#page-1-0)*, [4,](#page-3-0) *[7](#page-6-0)*

curvature, [4,](#page-3-0) *[5](#page-4-0)* curvature\_radius, *[4](#page-3-0)*, [5](#page-4-0)

displacement, [5](#page-4-0)

example\_mov, [6](#page-5-0)

get\_polar\_coordinates, [6](#page-5-0)

speed, *[2](#page-1-0)[–5](#page-4-0)*, [7](#page-6-0)